# Production Release Notes - Version vRVCL1062

Last Modified on 03/26/2020 3:59 am EDT

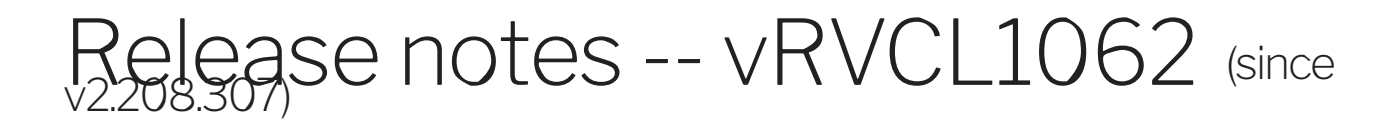

#### **Highlights**

EL-1145 Adds QueryParam to prune linked transaction of GET/payments of QBE

- Adds QueryParameter fields to fetch only required fields to reduce the computation time.
- Now we need to pass comma separated fields to fetch in response . ex: field1, fields2

# RVCL-916 Nulls in COs stay as null

• Null values will no longer be converted to rall "null" in COs when returning nulls are allowed

#### RVCL-856: All common resource fields should be included metadata fields

All common resource fields should be included in the metadata fields from GET /objects/{objectName}/metadata for common resource objects including free text fields that do not match a field in the vendor metadata.

#### EL-1292:SFDC Bulk Query fetch all fields of nested custom Objects Optionally

When executing bulk query API for Salesforce, based upon a flag expandChildObjects,

the response will contain all the fields of the nested objects present in the current custom object.

When making bulk API query call, we need to pass {"expandChildObjects":"true"} in the metadata body in order to get the expanded view of the custom objects. This is an optional field.

### EL-2039 - OneDrive - /files/metadata and /folders/metadata return 400 when using Converged apps

• Fixed OneDrive returning 400 using Converged app cred's for /files/metadata and folders/metadata

#### EL-2085 Implement Eloqua Custom Object Cache Refresh and Delete and Update Apis

- Refresh Of Custom Object Map after a new Custom Object is Created
- Implementation of Delete and Put on Custom Object Instance Data

#### EL-1755 Hubspot - Fixed the webhook NPE and instance configuration issue

Fixed NPE in Hubspot CRM and Hubspot Marketing Webhook

#### El-2164 Sage 200:PATCH /warehouses/{id} is creating new record.

• Sage 200:PATCH /warehouses/{id} is creating new record.

#### EL-2141 Implement OCNQL Queries for /expenses endpoint

Concur Implement OCNQL Queries for /expenses endpoint

#### EL-2013: Pardot Connector :Adding email-statistics endpoint

Adding list email statistics end point to Pardot connector (/emails/{listEmailId}/statistics)

## EL-2006 SAGE Accounting (One) - POST Journal-Entry Models/Swagger

SAGE Accounting (One) - POST Journal-Entry Models/Swagger.

#### EL-2068: Fixed Weebly's models and resolved model name duplicates

Added a detailed model for Weebly's product resources.

#### EL-1767 - Eloqua - Retrieving Bulk CSV has extensive platform process time

Fix - Eloqua Bulk Issue - Takes more processing time with new v2 bulk version

#### EL-1864 Plaid connector does not have bank name in access\_token type au…

Plaid connector does not have bank name in access\_token type authentication.

#### EL-2201 Downloaded files from Amazon s3 are getting corrupted

Downloaded files from Amazon s3 are getting corrupted